## **Schritt 1: Quelltext der zu bearbeitenden Seite aufrufen**

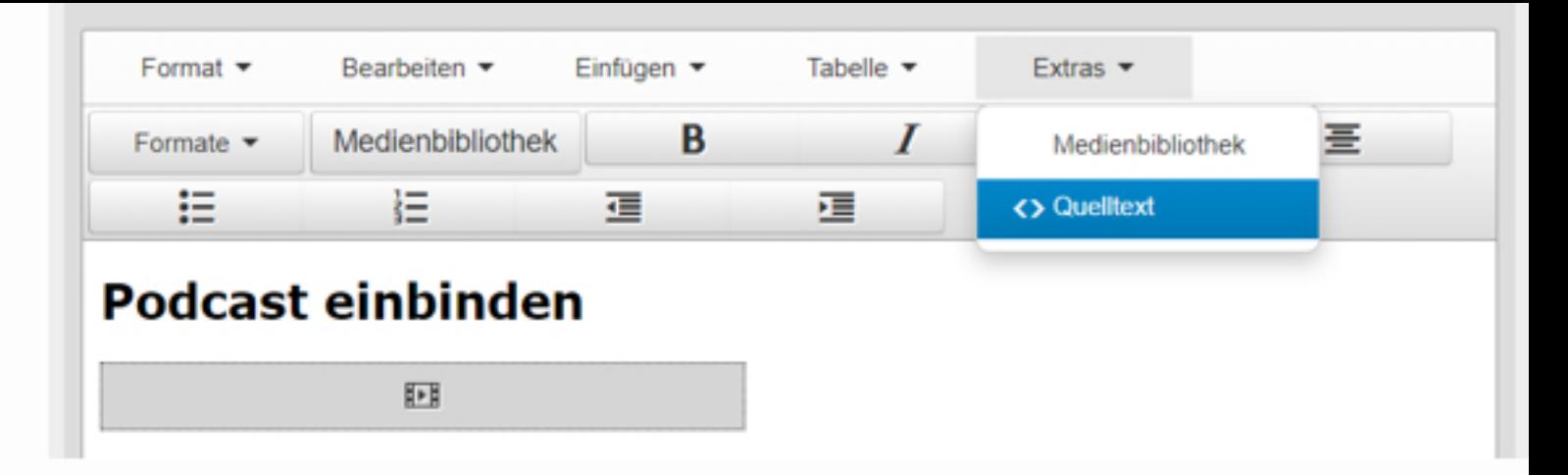

## Quelltext

Schritt 2: **Zuvor kopierten Quellcode einfügen** 

<h1>Podcast einbinden</h1> <p><audio controls="controls"> <source src="https://www.treffpunkt-bibliothek.at/wp-content/uploads/2021/12/Buchstart-final.mp3" /></audio>  $<$ /p>

 $\boldsymbol{\times}$ 

**Schritt 3: ErgebnisaufderSeiteanschauen&anhören** Podcast einbinden

 $\bullet$  :  $\triangleright$  0:00 / 9:54